Banner 9 is supported by Google Chrome and Firefox only, Chrome is recommended. If you are using Perceptive Content (also known as ImageNow) to link documents to Banner 9, then Google Chrome is required.

For training materials, go to M:\Offices\Shared\Banner 9 User Documentation

Of immediate interest would be these two:

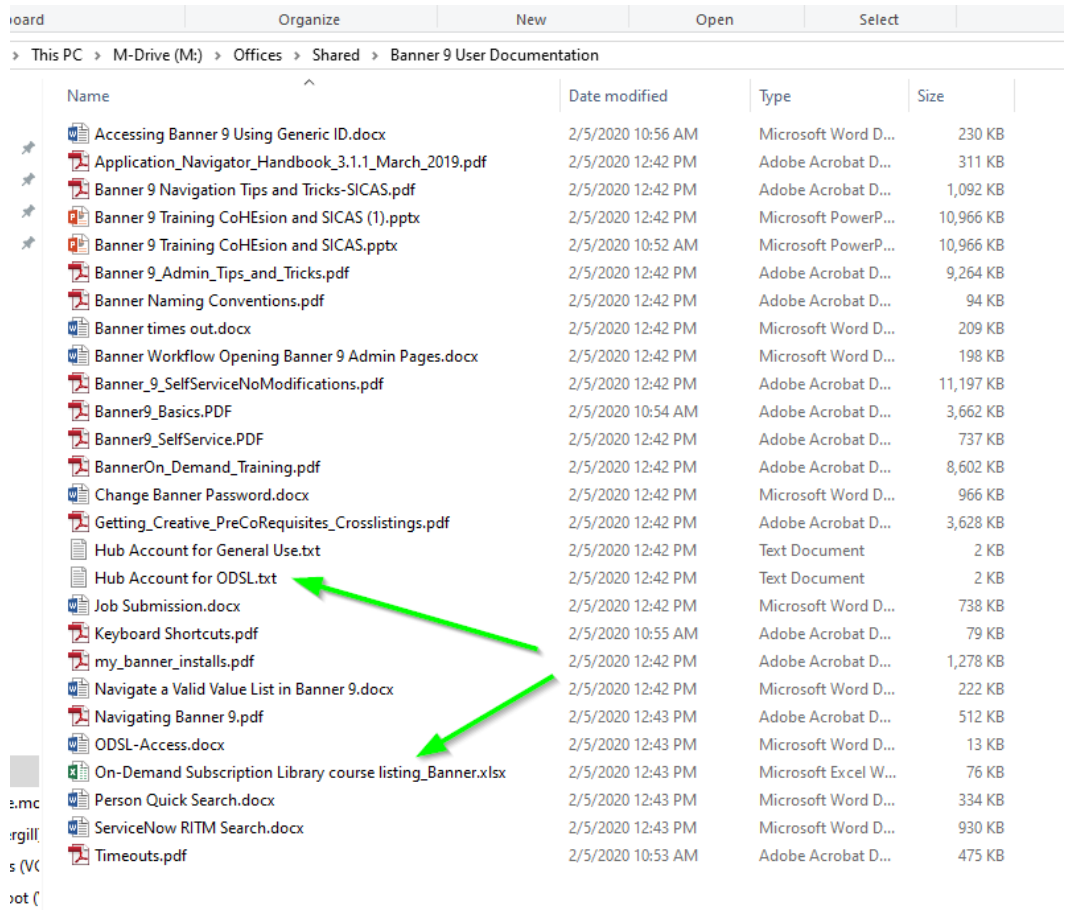

**Hub Account for ODSL.txt** has instructions for creating an account with Ellucian, the Banner vendor.

**On-Demand Subscription Library course listing\_Banner.xlsx** is a listing of courses available.

Other documents will be added as time goes on and we all learn more. Feel free to indicate where documentation has gone out of date.